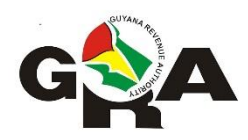

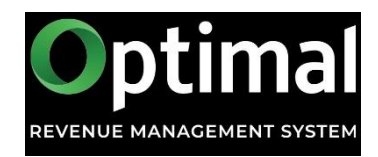

# **Guyana Revenue Authority**

**Third Party Data**

**Electronic Submission Guidelines**

## **Introduction**

The Guyana Revenue Authority (GRA) requires taxpayers to submit information about transactions they have with vendors/suppliers. As part of the continuous modernisation process, the GRA is now providing a facility for taxpayers to electronically submit their third party transaction data.

#### **Process**

For organisations or individuals submitting the electronic data (hereinafter referred to as the data provider), the submission process is as follows:

- 1. The taxpayer will prepare the data in the prescribed format and submit via email to tpi@gra.gov.gy. Submissions are due on or before the 28<sup>th</sup> of February each year. However, submissions are shorter intervals will be accepted.
- 2. Once successfully submitted, you will receive an email that will inform you whether the submission passed the validity checks.

#### **File Requirements**

The electronic file must be provided in a comma separated values (csv) format with a comma used as the separator. Each row must include all fields even if no data is provided.

Each row should represent a transaction done with a vendor/supplier over the previous year.

The name of the file should follow the pattern:

tpd-[Organisation/Individual name]-[YYYY].csv e.g., tpd-Guysuco-2020.csv

There should be no spaces in the file name.

The table below explains the electronic format of the third party data submission:

# **Row 2 to n**

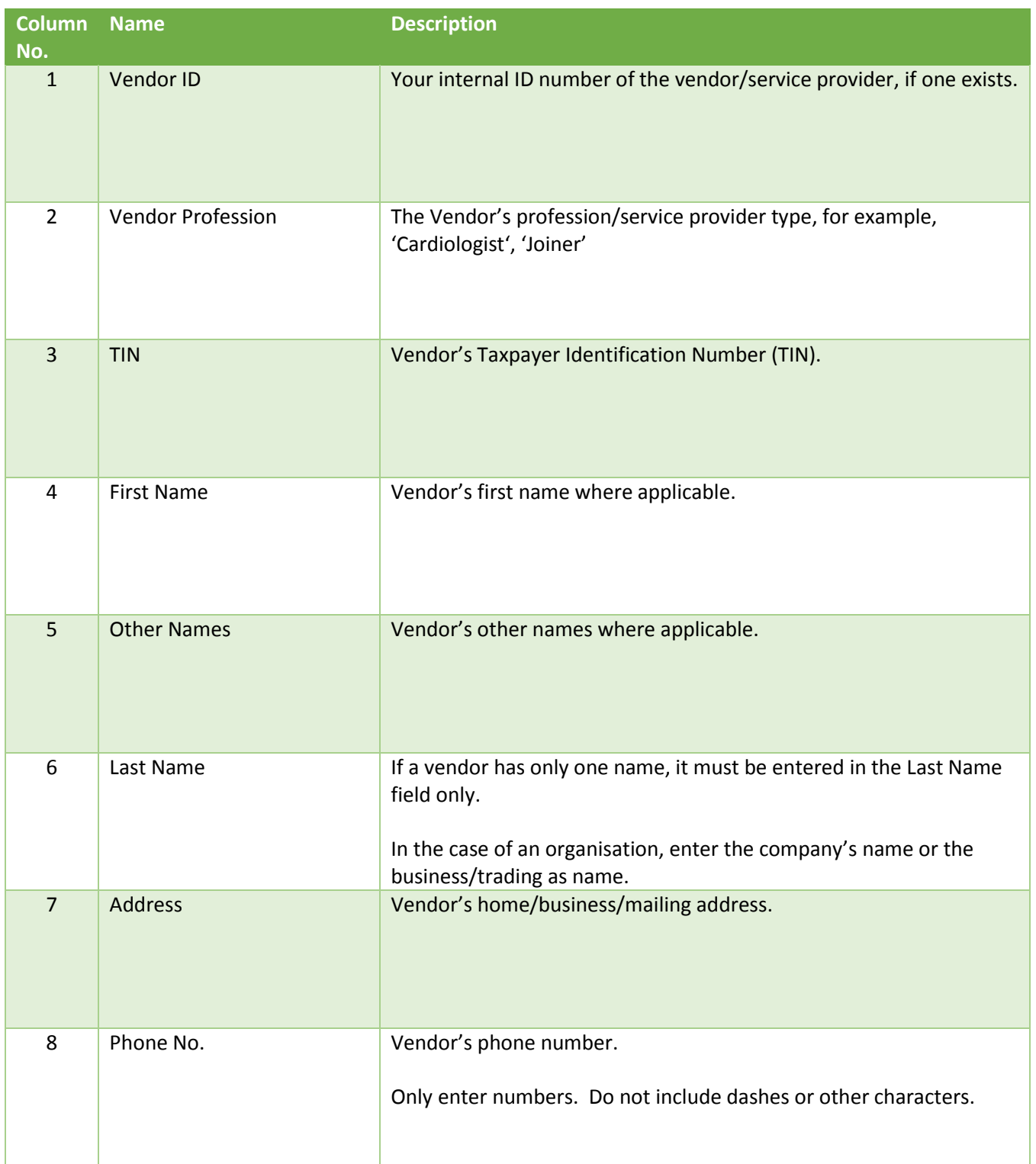

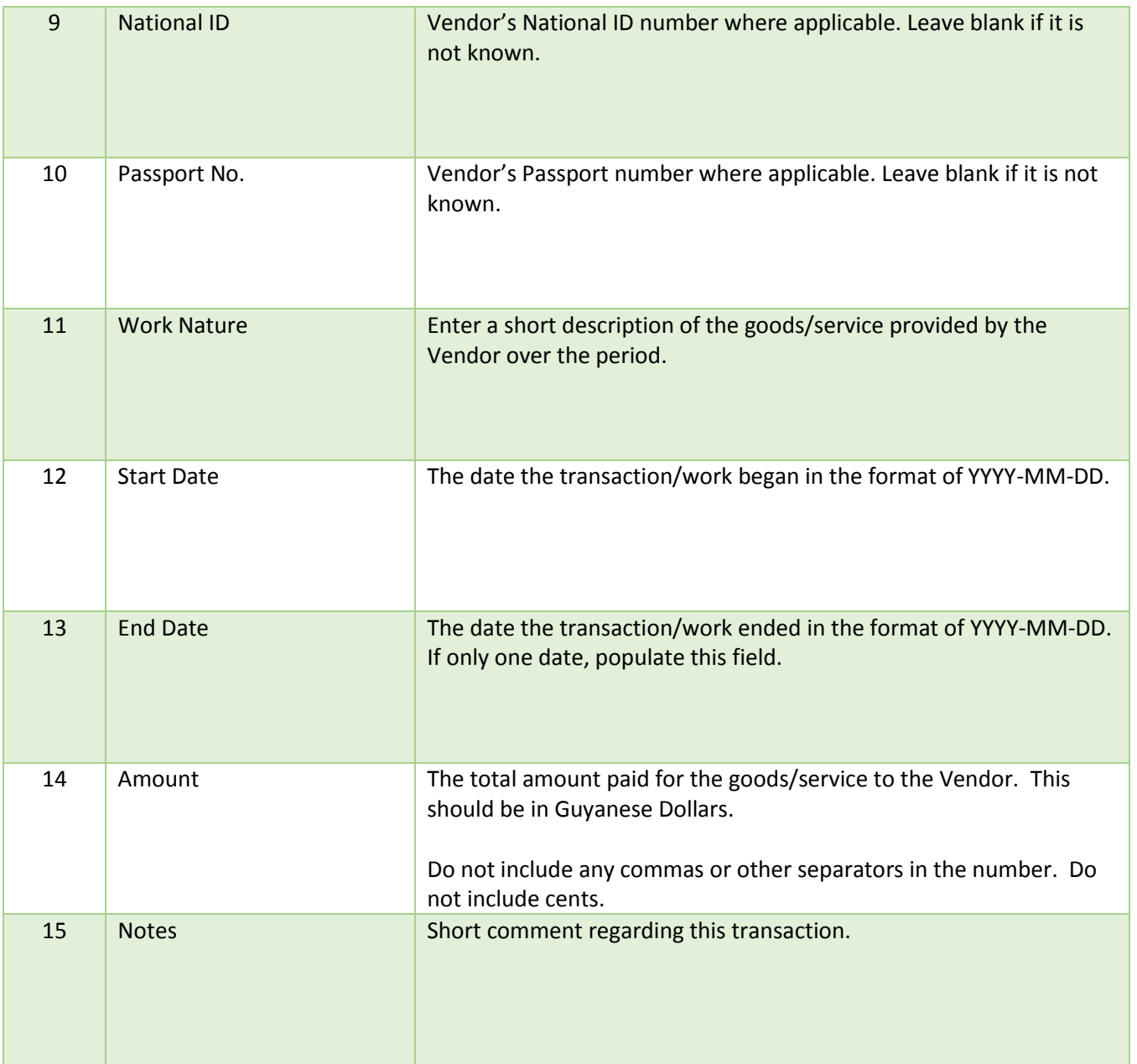

# **Last Row**

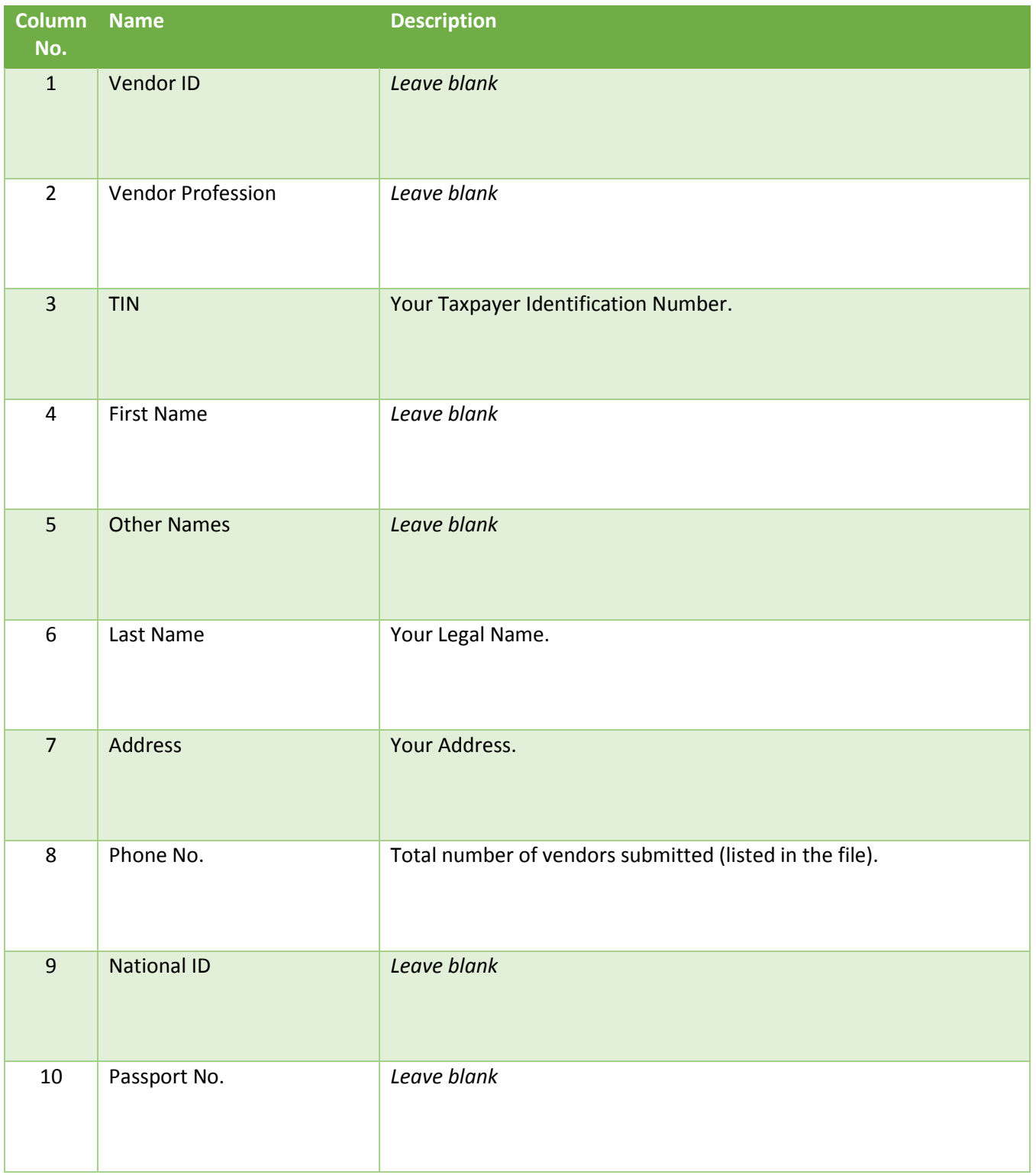

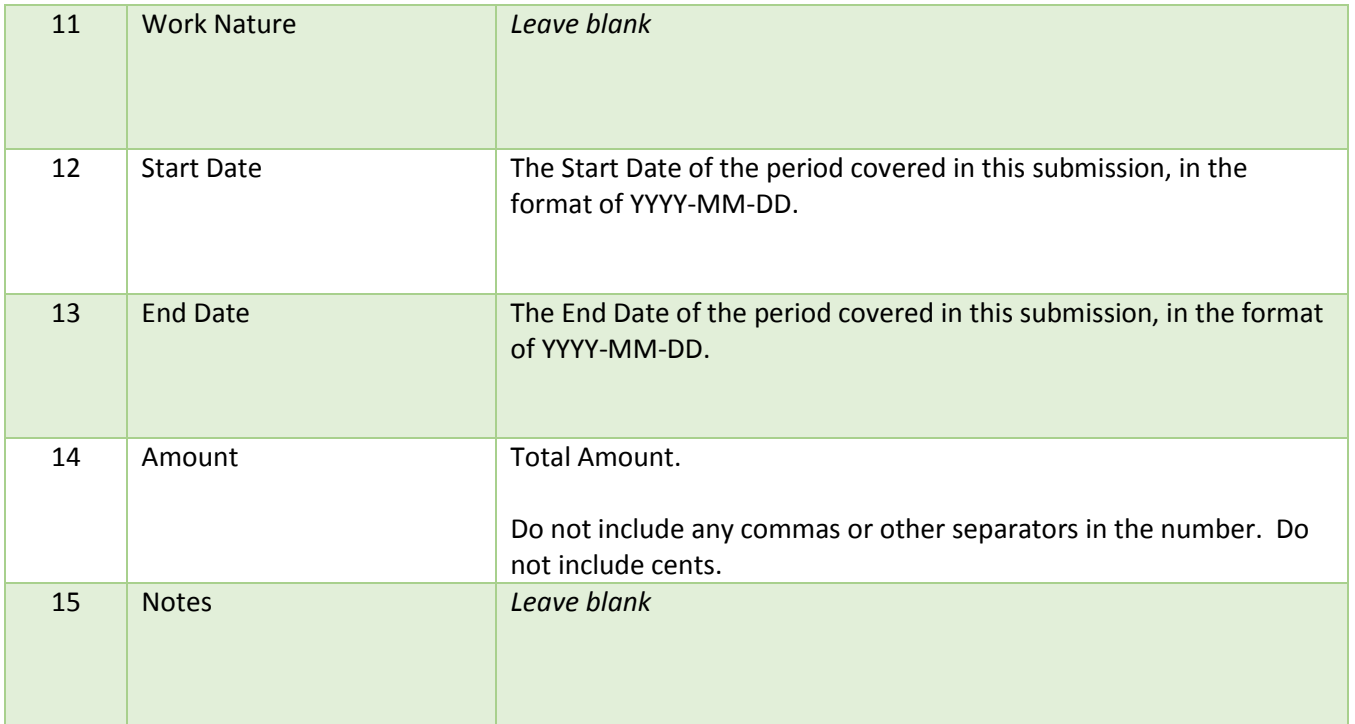

## **Important**

Taxpayers should be mindful of potential areas for errors- some are listed below. These errors can be significant and lead to delays in processing of the submission.

-incorrect TINs

-incorrect amounts

-incorrect Business/Trading As names